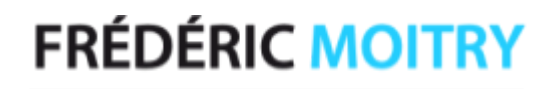

## **Adobe XD** Les Interfaces mobiles

2 Jours (à titre indicatif)

## **P** Objectifs

Identifier les bonnes pratiques de conception d'interfaces Créer des interfaces interactives de sites Web et d'applications mobiles Réaliser des parcours de navigation répondant aux besoins des utilisateurs Partager et tester des prototypes pour réaliser des interfaces fonctionnelles.

### **Ni Pré-requis**

Maîtriser l'environnement Windows ou Mac OS Avoir une bonne connaissance de l'ergonomie web. Maîtriser Photoshop et Illustrator Être initié à la mise en page

## ้<sup>ใช้ใ</sup> Public concerné

Webmasters, graphistes, directeurs artistiques, responsables de communication, chefs de projets, cadres, consultants

### **同 Pédagogie**

Le formateur alterne entre méthodes démonstrative, interrogative et active (via des travaux pratiques et/ou des mises en situation).

#### Environnement demandé 恃

Environnement Mac ou PC, équipé de la suite Adobe, d'un deuxième écran, d'une souris optique et d'Internet.

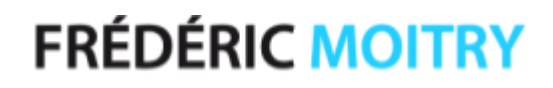

# **Adobe XD** Les Interfaces mobiles

### Programme

### **同**Introduction

Qu'est-ce qu'Adobe XD ? Les atouts et les enjeux du logiciel Les logiciels phares de la création d'interface Découvrir les nouveautés du logiciel Adobe XD Les principes de l'Atomic Design

#### Découvrir Adobe XD 恃

L'écran d'accueil Les différentes zones de l'interface Barre de menus et barre d'outils Les panneaux de propriétés

### **E** Les plans de travail et repères

Créer des plans de travail Manipuler les plans de travail et les calques Manipuler les grilles et les repères

### Les formes

Créer des formes simples Créer des éléments vectoriels avec l'outil Plume Importer des logos, icônes, illustrations

#### Les textes 一

Éditer du texte Importer des fichiers texte Installer les plug-ins pour générer de la Data Gérer les styles de texte

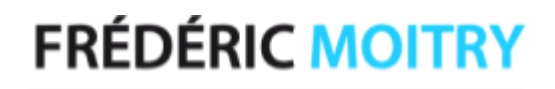

# **Adobe XD** Les Interfaces mobiles

Programme (suite)

#### Les images ├⋽

Importer des images Créer des masques Utiliser les plug-ins spécifiques d'images

#### Les couleurs et les effets 問

Utiliser et gérer les couleurs Créer des dégradés de couleurs Appliquer des effets d'ombres / flous

### **E** La grille de répétition et défilement

Utiliser et gérer une grille de répétition Réaliser des contenus défilants

### Les vidéos et les contenus animés

Importer et incorporer des vidéos Intégrer des animations de plug-ins Lottie

### **同 Les composants**

Créer des composants Manipuler les instances Créer des composants imbriqués Créer des états multiples de composants

### Librairie et kits UI

Créer et éditer des styles de textes Créer et éditer des styles de couleurs Installer et utiliser des kits UI

### Transformation des frames

Comprendre les principes du redimensionnement Utiliser les contraintes automatiques et manuelles

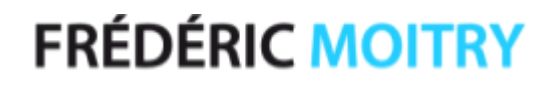

## **Adobe XD** Les Interfaces mobiles

Programme (suite)

### **同** Prototyper

Créer les liens d'interactions entre frames Découvrir les types d'interactions et d'animations Utiliser les déclencheurs tactiles et vocaux Appliquer les actions d'interactions (animation auto, lien hypertexte, lecture audio...)

### **b** Visualiser

Prévisualiser l'interface Enregistrer une vidéo des interactions Installer l'application Adobe XD Tester le prototype en direct

### **同 Partager**

Créer et configurer les liens de partage Configurer les modes de partage Visualiser le document sur le Cloud Déposer des commentaires

### **Exporter**

Préparer votre design pour l'exportation Définir les formats d'export JPG, PNG, SVG, PDF Exporter les assets pour l'intégration via le Cloud Exporter via le plug-in Zeplin

### **D** Optimiser le processus de travail

Identifier les principaux plug-ins Utiliser les librairies UI partagées Définir une bonne convention de nommage Organiser les composants et les styles Collaborer en temps réel autour d'un prototype Mémoriser les raccourcis principaux

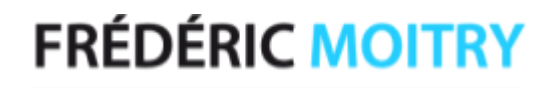

## **Adobe XD** Les Interfaces mobiles

Le contenu de ce programme peut faire l'objet d'adaptations selon les niveaux, prérequis et besoins des apprenants.

#### Modalités d'évaluation des acquis 同

En cours de formation, par des productions En fin de formation, par un questionnaire d'auto-évaluation